## **6.7.1 Frontend-Benutzer 6.7.1.1 Frontend-Benutzer - Bearbeiten**

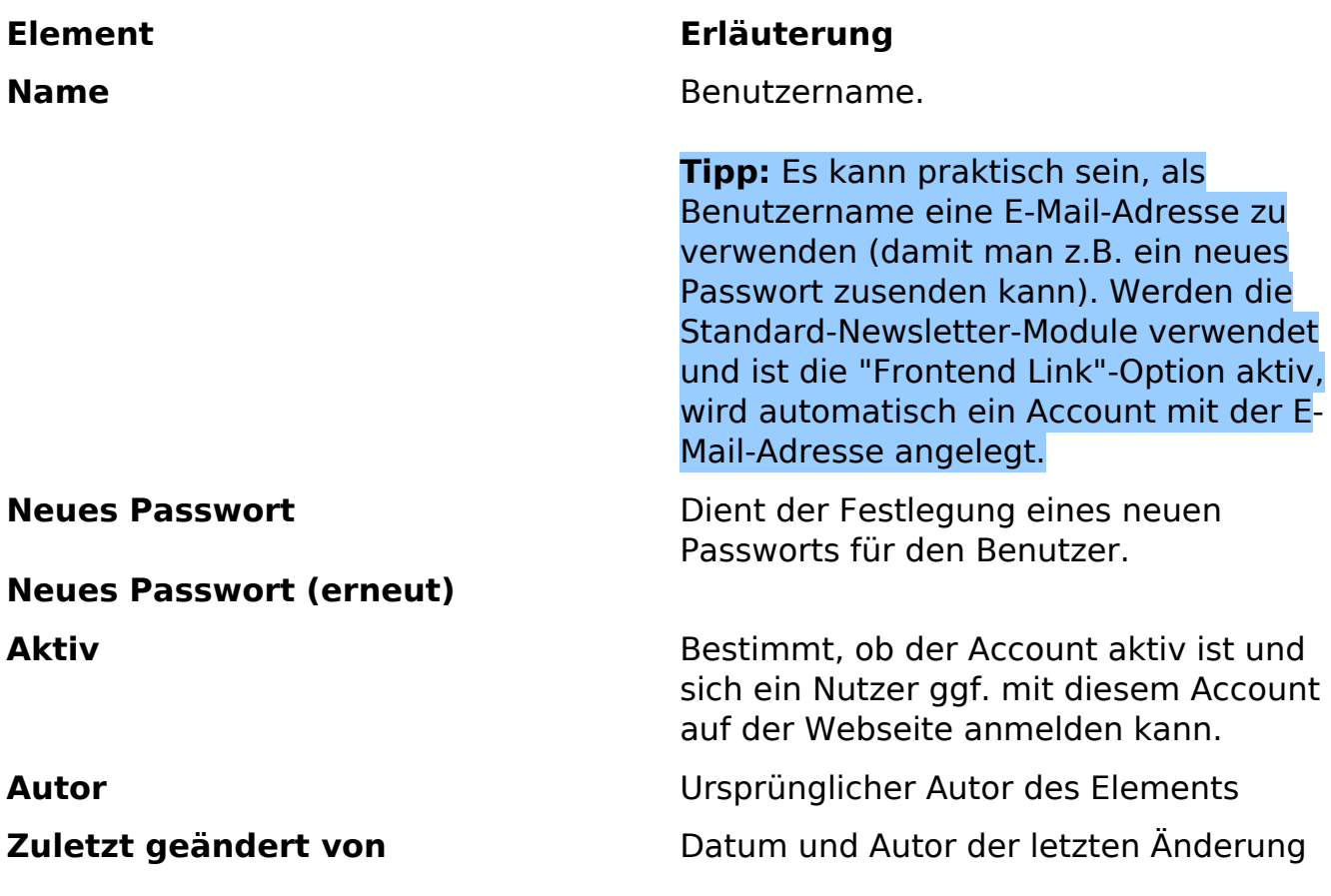

Eindeutige ID: #1199 Verfasser: Björn Behrens Letzte Änderung: 2007-07-21 18:09